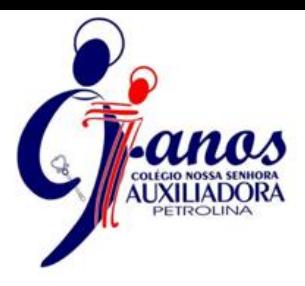

# **PASO A PASSO PARA PARTICIPAR DO PROCESSO DE CONCESSÃO DE GRATUIDADE 2024**

### **PASSO 1: LEITURA DO EDITAL - 2023/2024**

Disponível no site [www.auxiliadorapetrolina.com.br](http://www.auxiliadorapetrolina.com.br/) busque pela aba de **SERVIÇO SOCIAL EDITAL 02/2023 –PROCESSO DE CONCESSÃO DE GRATUIDADE PARA O ANO DE 2024**.

## **PASSO 2: SOLICITAÇÃO DA GRATUIDADE**

Para realizar a **SOLICITAÇÃO DA GRATUIDADE PARA O ANO DE 2024**, clicar na aba **SERVIÇOS > PORTAL WEB**

- Link do portal web**:** [SIGA \(activesoft.com.br\).](https://siga.activesoft.com.br/login/?instituicao=SALE_CNSA)
- O responsável deve inserir seu **Login** e **Senha**. Para alunos/as veteranos/as em caso de esquecimento clicar no campo. **Esqueci meu usuário ou Senha**. Para aluno/a novato/a buscar orientação na Secretaria.
- Após confirmação de **Login**, o/a responsável deve clicar no campo **SOLICITAÇÕES DE DESCONTOS** e fazer o preenchimento da **ficha socioeconômica**. É necessário que todas as informações sejam preenchidas e, após finalização, clicar na opção **"SOLICITAR DESCONTO"**

## **PASSO 3: AGENDAMENTO PARA ENTREVISTA COM A ASSISTENTE SOCIAL**

Após preencher a **ficha socioeconômica** e enviá-la, retorne a tela inicial que contém as informações do/a aluno/a e siga no canto esquerdo da tela clicando no campo **AGENDAR ATENDIMENTO**, selecione o **DIA** e **HORÁRIO** disponível para entregar sua **ficha socioeconômica** juntamente aos **documentos comprobatórios de acordo com o contexto familiar** que constam no **item 6 do Edital 2023/2024**.

A entrega dos **DOCUMENTOS** e da **FICHA SOCIOECONÔMICA** deverá ser feita pelo **RESPONSÁVEL FINANCEIRO DO/A ALUNO/A** somente na data e horário agendados pelo site.

## **PASSO 4: RESULTADO DA SELEÇÃO PARA GRATUIDADES 2024**

O resultado da solicitação será encaminhado ao e-mail do responsável, conforme data de divulgação constante no **item 11 do edital 2023/2024.**

ENTIDADE DIRIGIDA PELAS FILHAS DE MARIA AUXILIADORA Atos de Reconhecimento: Port. SE Nº 5519 de 01/11/2000 Publicado no D.O. de 11/02/81 - Cadastro Escolar Nº P: 653.005

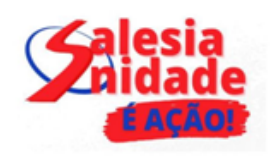